## [Beamer Class](#page-31-0)

Sascha Frank

# [Bloß nicht!](#page-18-0)

# Präsentationen mit LATFX

Sascha Frank www.namsu.de Version 0.95

<span id="page-0-0"></span>30. Dezember 2005

# Ubersicht ¨

## [Beamer Class](#page-0-0)

Sascha Frank

# 1 Vorträge

- **[Beamer Class](#page-2-0)**
- Die Präsentation
- [Der Rahmen](#page-8-0)
- [Overlays](#page-13-0)
- 2 [Bloß nicht!](#page-18-0)
	- [Farben](#page-19-0)
	- [Effekte](#page-20-0)
	- **•** [Gestaltung](#page-21-0)
	- [Text](#page-22-0)
- 3 [Themes](#page-23-0)
	- **o** [Inner Themes](#page-24-0)
	- [Outer Themes](#page-26-0)
	- [Color Themes](#page-28-0)
	- **[Font Themes](#page-30-0)**

**[Referezen](#page-31-0)** 

# **LAT<sub>E</sub>X** Beamer Class Dokumententyp

## [Beamer Class](#page-0-0)

## Sascha Frank

# [Beamer Class](#page-2-0)

## Dokumententyp

# \documentclass[Optionen]{beamer}

- Optionen
	- handout ignoriert Overlays
	- draft ignoriert Bilder
	- a lisw.

# bereits eingebundene Pakete

- xcolor
- hyperref
- <span id="page-2-0"></span>**e** lisw.

# **LAT<sub>E</sub>X** Beamer Class  $Präambel$

## [Beamer Class](#page-0-0)

Sascha Frank

[Beamer Class](#page-2-0)

## Präambel

- Aussehen
	- **•** per Befehl
	- mittels Themes Vorlagen später mehr
- sonst wie immer

# Beispiel

\documentclass{beamer} \usepackage{german} \usetheme{Freiburg} \begin{document}

. . .

# S. ┣

# (tech.) Struktur des Vortrages

## [Beamer Class](#page-0-0)

## Sascha Frank

# Die Präsentation

# Der Vortrag

- **o** Titelseite
- **•** Inhaltsverzeichnis

<span id="page-4-0"></span> $\bullet$  . . .

# Struktur des Vortrages **Titelseite**

## [Beamer Class](#page-0-0)

Sascha Frank

# Die Präsentation

[Bloß nicht!](#page-18-0)

# **Schlicht**

- **o** Titel
- Autor
- **o** Datum

# Beispiel

\title{Pr\"asentationen mit \LaTeX } \author{Sascha Frank} \date{\today}

# Struktur des Vortrages Titelseite (2)

## [Beamer Class](#page-0-0)

Sascha Frank

# Die Präsentation

## etwas mehr

- **Titel nur noch auf der Titelseite**
- Kurztitel für alle Folien
- Kurzform für den Autor
- Logo einbauen

# Beispiel

\title[Beamer Class]{Pr\"asentationen mit \LaTeX} \author[Sascha Frank]{Sascha Frank\\www.namsu.de} \logo{\includegraphics[scale=0.13]{uni}}

# Struktur des Vortrages Titel & Übersicht

## [Beamer Class](#page-0-0)

Sascha Frank

Die Präsentation

## Titelseite einfugen ¨

Nach \begin{document} \begin{frame} \titlepage \end{frame}

# Übersicht einfügen

\begin{frame} \frametitle{\"Ubersicht} \tableofcontents

\end{frame}

# Struktur des Frames

## [Beamer Class](#page-0-0)

## Sascha Frank

[Der Rahmen](#page-8-0)

## Der Rahmen

- Aufbau
- Aufzählungen
- Blockumgebungen
- <span id="page-8-0"></span>**•** Mehrspaltige

# Struktur des Frames Aufbau

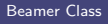

Sascha Frank

[Der Rahmen](#page-8-0)

## frame–Beispiel

\begin{frame} \frametitle{Titel} ggf. \framesubtitle{''Unter''-Titel} Text, Bilder, usw. \end{frame}

# Struktur des Frames Aufz¨ahlungen

## [Beamer Class](#page-0-0)

Sascha Frank

# [Der Rahmen](#page-8-0)

# itemize

\begin{itemize} \item erster Punkt \end{itemize}

## enumerate

\begin{enumerate} \item erster Punkt \end{enumerate}

# description

\begin{description} \item[Begriff] Ist bla \end{description}

# Struktur des Frames Blockumgebungen

## [Beamer Class](#page-0-0)

Sascha Frank

# [Der Rahmen](#page-8-0)

## **Standard**

# \begin{block}{Standard} \end{block}

# Beispiel

\begin{exampleblock}{Beispiel} \end{block}

# Alarm

\begin{alertblock}{Alarm} \end{alertblock}

# Struktur des Frames Mehrspaltige

## [Beamer Class](#page-0-0)

Sascha Frank

# [Der Rahmen](#page-8-0)

[Bloß nicht!](#page-18-0)

# \begin{columns} \begin{column}{5cm}

\end{column} \begin{column}{5cm}

\end{column} \end{columns}

- zwei Spalten a 5 cm
- innerhalb der Splaten
	- Aufzählungen
	- Tabellen
	- Bilder
	- usw. möglich

. . .

. . .

# **Overlays** Zu einem bestimmten Zeitpunkt

## [Beamer Class](#page-0-0)

Sascha Frank

**[Overlays](#page-13-0)** 

# Aufz¨ahlung

\begin{itemize} \item<1-> erster Punkt \item<2-> zweiter Punkt \item<3-> dritter Punkt \item<4-> \dots \end{itemize}

# **Aufzählung**

- **e** erster Punkt
- **•** zweiter Punkt
- dritter Punkt

<span id="page-13-0"></span> $\bullet$  ...

# **Overlays** fortlaufend

## [Beamer Class](#page-0-0)

Sascha Frank

**[Overlays](#page-13-0)** 

# Aufzählung

\begin{itemize}[<+->] \item erster Punkt \item zweiter Punkt \item dritter Punkt \item \dots \end{itemize}

# Aufzählung

- **e** erster Punkt
- **•** zweiter Punkt
- dritter Punkt

 $\bullet$  . . .

# **Overlays** Pause

## [Beamer Class](#page-0-0)

## Sascha Frank

**[Overlays](#page-13-0)** 

# Beispiel für pause

Mit dem Befehl \pause lassen sich einfach Overlays einfügen.

# Beispiel für pause

\pause Mit dem Befehl \pause lassen sich \pause einfach Overlays einfügen. **\pause** 

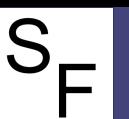

# **Overlays** Unsichtbar

## [Beamer Class](#page-0-0)

Sascha Frank

**[Overlays](#page-13-0)** 

# Beispiel für invisible

Mit dem

\invisible werden Dinge unsichtbar. Sie sind aber immer noch da.

# Beispiel für invisible

\pause Mit dem \invisible<3,4>{Befehl} \invisible \pause werden Dinge unsichtbar. \pause Sie sind aber immer noch da.\pause

# **Overlayer** Regeln

## [Beamer Class](#page-0-0)

Sascha Frank

[Overlays](#page-13-0)

## [Bloß nicht!](#page-18-0)

- ab dem ersten Layer
- ab dem zweiten
- nur beim vierten
- beim dritten und ab dem fünften

# S L.

# Bloß nicht! Wirklich nicht!

## [Beamer Class](#page-0-0)

## Sascha Frank

## [Bloß nicht!](#page-18-0)

# Gefahrenstellen

- Farben
- Effekte
- **•** Gestaltung
- <span id="page-18-0"></span>Text

# Wirklich nicht! Farben

## [Beamer Class](#page-0-0)

## Sascha Frank

## [Farben](#page-19-0)

# Farbbedeutung

- $\bullet$  Farbe am Monitor  $\neq$  Farbe durch den Beamer
	- Vorher testen Alternative Fassung
- Auf Kontrast achten
	- Nicht grün auf blau.  $\bullet$
	- eher schwarz auf weiß. ä.
- <span id="page-19-0"></span>**• Farbenbedeutung** 
	- Blau Struktur (hier Orange)
	- Grün Beispiel
	- Rot Sehr Wichtig

# Wirklich nicht! Effekte

## [Beamer Class](#page-0-0)

## Sascha Frank

[Effekte](#page-20-0)

# **Effekthascherei**

- Typwritter Geräusche
- fallende Buchstaben
- Uberbleden ¨
- usw.
	- $\Rightarrow$  Nicht für Vorträge geeignet
- <span id="page-20-0"></span>Animationen
	- · Immer auf dem Rechner testen mit dem man vorträgt!

# $4 \times 4 \times 4 \times X = ?$ Weniger ist mehr!

## [Beamer Class](#page-0-0)

## Sascha Frank

# [Gestaltung](#page-21-0)

## Vortragsausbau

- max vier Item's pro Frame
- max vier Frame's pro Subsection
- max vier Subsection pro Section
- <span id="page-21-0"></span>• je nach Länge – ein bis vier Part's

# **Text**

## [Beamer Class](#page-0-0)

## Sascha Frank

[Bloß nicht!](#page-18-0) [Text](#page-22-0)

# **Darstellung**

- keine Romane Stichwörter
	- schriftliche Arbeit  $\neq$  Referat
- $\bullet$  Präsentation keine Buchlesung
	- $\bullet$  erzählen nicht ablesen
- <span id="page-22-0"></span>**•** keine Karteikarten
	- wirkt unvorbereitet lieber weniger Themen
	- hilft nur bei Fragen an die man selbst gedacht hat!

# $\overline{\phantom{0}}$

# Usethemes Inhalt eines Präsentationsthemes

## [Beamer Class](#page-0-0)

## Sascha Frank

## [Themes](#page-23-0)

# Präsentation Theme besteht aus:

- **o** inner theme
- o outer theme
- color theme
- <span id="page-23-0"></span>o font theme

# F

# Inner Themes mögliche Themes

## [Beamer Class](#page-0-0)

## Sascha Frank

[Inner Themes](#page-24-0)

- default
- **o** circles
- **o** rectangels
- rounded
- **•** inmargin

# Einbinden mit

<span id="page-24-0"></span>\useinnertheme[Option]{inner theme}

# Inner Themes Ergebnis

## [Beamer Class](#page-0-0)

## Sascha Frank

[Inner Themes](#page-24-0)

# Verändert

- **o** Titelseite
- Umgebungen
	- Aufzählungen
	- **•** Block
	- $\bullet$  . . .
- usw.

# **Hier**

\useinnertheme[shadow=true]{rounded}

# ᆜ

# Outer Themes mögliche Themes

## [Beamer Class](#page-0-0)

## Sascha Frank

[Outer Themes](#page-26-0)

## Möglichkeiten

default

**e** miniframes

**o** sidebar

tree

usw.

# Einbinden mit

<span id="page-26-0"></span>\useoutertheme{outer theme}

# Outer Themes Ergebnis

## [Beamer Class](#page-0-0)

## Sascha Frank

# [Bloß nicht!](#page-18-0)

[Outer Themes](#page-26-0)

# Verändert

- Sidebars (Übersicht)
- Kopf- und Fußzeile
- Logo
- **•** Folientitel

# S

# Color Themes mögliche Themes

## [Beamer Class](#page-0-0)

Sascha Frank

[Bloß nicht!](#page-18-0)

[Color Themes](#page-28-0)

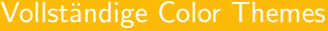

- o default
- albatross
- $\bullet$  crane
- usw.

Inner Color o lilly o orchid • rose

<span id="page-28-0"></span>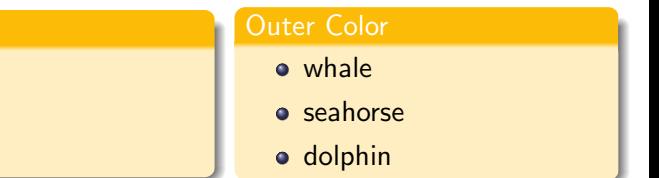

# Color Themes Ergebnis

## [Beamer Class](#page-0-0)

## Sascha Frank

[Color Themes](#page-28-0)

## Verändert

- Farbe der Präsentation
	- **Komplett**
	- **o** Outer Theme
	- Inner Theme

# **Hier**

\usecolortheme{crane\_beamer} \usecolortheme{whale}

# Font Themes mögliche Themes

## [Beamer Class](#page-0-0)

Sascha Frank

[Font Themes](#page-30-0)

# Mögliche Themes

**o** serif

- **o** structurebold
- structureitalicserif
- o structuresmallcapsserif
- professionalfonts

# Einbinden mit

\usefonttheme{font theme}

## Ergebniss

<span id="page-30-0"></span>**• Aussehen der Schrift** 

# Quellen & Literatur

## [Beamer Class](#page-0-0)

## Sascha Frank

[Quellen](#page-31-0)

## Beamer Paket 螶

http://latex-beamer.sourceforge.net/

User's Guide to the Beamer

量

<span id="page-31-0"></span>DANTE e.V. http://www.dante.de